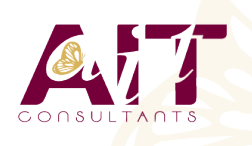

**SARL ONEO**  1025 rue Henri Becquerel Parc Club du Millénaire, Bât. 27 34000 MONTPELLIER **N° organisme : 91 34 0570434**

**Nous contacter : 04 67 13 45 45 www.ait.fr contact@ait.fr**

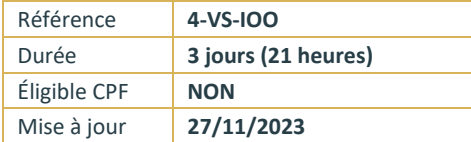

# **Visual Studio - Introduction à la programmation orientée objet**

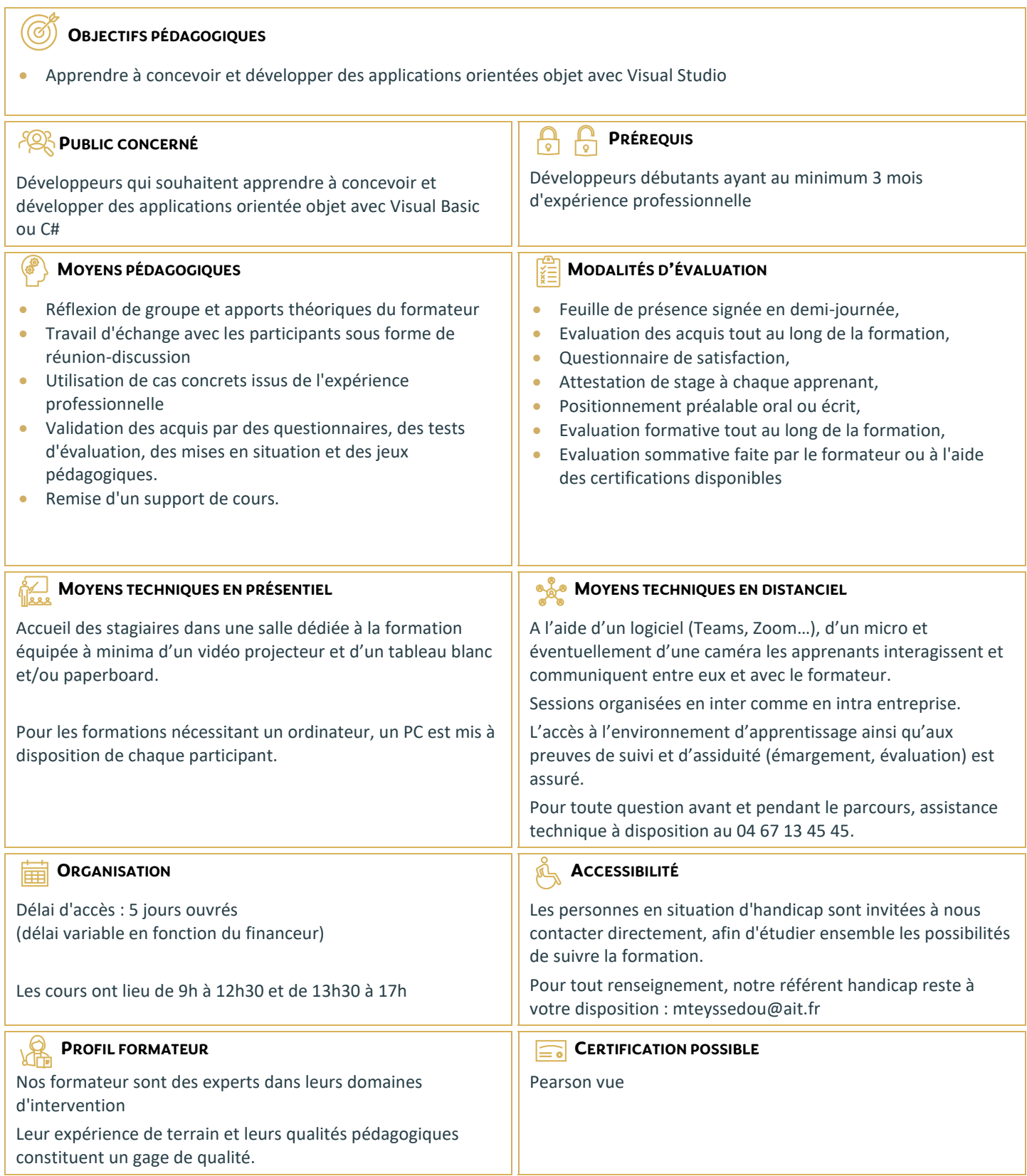

# **Visual Studio - Introduction à la programmation orientée objet**

## **DÉMARRER AVEC LA PROGRAMMATION ORIENTÉE OBJET**

- $\Box$  Introduction à la programmation orientée objet
- Créer des projets dans Visual Studio 2008
- Coder avec Visual Studio 2008
- $\Box$  Les caractéristiques de productivité dans Visual Studio 2008
- D Débugger des applications Visual Studio

### **IMPLÉMENTER DES CLASSES, DES PROPRIÉTÉS ET DES MÉTHODES**

- $\Box$  Créer des classes
- $\Box$  Implémenter des propriétés à l'intérieur d'une classe
- $\Box$  Implémenter des méthodes à l'intérieur d'une classe
- $\Box$  Utiliser des classes, des propriétés et des méthodes

#### **IMPLÉMENTER L'HÉRITAGE, L'ABSTRACTION ET LE POLYMORPHISME**

- Introduction à l'héritage et à l'abstraction
- $\Box$  Implémenter l'héritage et l'abstraction
- $\Box$  Introduction au polymorphisme
- $\Box$  Implémenter une structure polymorphique

#### **IMPLÉMENTER DES INTERFACES**

- $\Box$  Introduction aux interfaces
- $\Box$  Implémenter une interface sur-mesure

#### **DÉFINIR DES STRUCTURES ORIENTÉES OBJET**

- $\Box$  Établir des classes en fonction de prérequis métier
- $\Box$  Ajouter l'héritage au design
- $\Box$  Ajouter des interfaces au design
- $\Box$  Réviser et améliorer le design

#### **IMPLÉMENTER DES DÉLÉGUÉS, DES ÉVÉNEMENTS ET DES EXCEPTIONS**

- $\Box$  Introduction aux délégués
- $\Box$  Implémenter des délégués
- $\Box$  Introduction aux évènements
- $\Box$  Implémenter des évènements
- $\Box$  Introduction aux exceptions
- $\Box$  Implémenter des exceptions

#### **DÉFINIR UNE OBJECT COLLABORATION**

- $\Box$  Introduction aux class interactions
- $\Box$  Ajouter des interactions à un design
- $\Box$  Évaluer le design
- $\Box$  Introduction aux patterns

#### **DÉPLOYER LES LIBRAIRIES DE COMPOSANTS ET DE CLASSES**

- $\Box$  Introduction aux librairies de composants et de classes
- $\Box$  Déployer une librairie de composants/de classes
- $\Box$  Les bonnes pratiques pour déployer une librairie de composants/de classes